## **TD B.D.D.**

**Exercice 0.1.** *La société X utilise le logiciel de gestion de base de données Access pour gérer ses clients et ses représentants. Voici la liste des tables crées dans Access :*

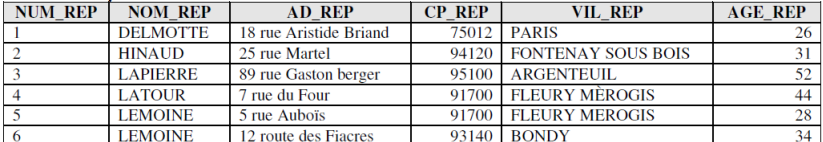

 $\mathbf{A}$  $\sim$ 

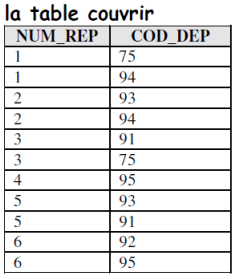

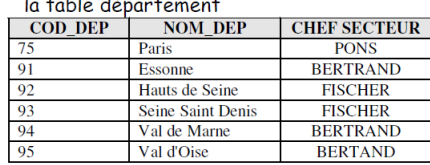

la table client

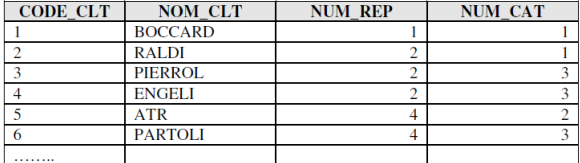

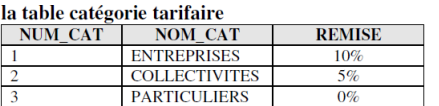

*Le modèle relationnel correspondant est :*

*REPRESENTANT (Num\_rep, Nom\_rep, Ad\_rep, CP\_rep, Vil\_rep, Age\_rep) COUVRIR (Num\_rep, Code\_dep) DEPARTEMENT (Code\_dep, nom\_dep, chef secteur) CLIENT (Code\_clt, Nom\_clt, Num\_rep,Num-cat) CATEGORIE TARIFAIRE (Num\_cat, Nom\_cat, Remise)*

- *1. Afficher la liste des clients appartenant à la catégorie tarifaire 1, classée par ordre alphabétique.*
- *2. Afficher la liste des clients (code, nom de client) rattachés au représentant HINAUD.*
- *3. Afficher la liste des clients bénéficiant d'une remise de 10%.*
- *4. Afficher la liste des départements (code, nom, chef de secteur).*
- *5. Afficher la liste des chefs de secteur.*

**Exercice 0.2.** *Soit le schéma relationnel suivant gérant le fonctionnement d'une agence de location d'appartements :*

l APPARTEMENT (#code\_appt:String, adresse:String, type:{studio,F1,F2,F3,F4,F5+},

- prix\_loyer:Real)<br>2 LOCATAIRE(#code\_loc:String, nom:String, prenom:String)
- 3 LOCATION(#code\_loc=>Locataire, #code\_appt=>Appartement)

4 PAIEMENT\_LOYER(#code\_loc=>Locataire, #code\_appt=>Appartement, #date\_payement: Date, prix\_paye:Real)

- *1. En algèbre relationnelle et en SQL afficher tous les paiements effectués par un locataire avec le code X.*
- *2. En algèbre relationnelle et en SQL afficher l'adresse de l'appartement loué par un locataire avec le code X.*
- *3. En algèbre relationnelle et en SQL proposer une requête qui affiche tous les appartements libres.*